### TO ACCESS INSERT YOUR CREDENTIALS USER NAME: CUSTOMER CODE PASSWORD: THE SAME USED FOR THE ONLINE CATALOG

IF YOU DO NOT HAVE ANY CREDENTIAL YOU CAN REQUEST IT TO THE EMAIL ADDRESS INDICATED HERE OR CONTACT YOUR RNB-SABO REPRESENTATIVE

## **SARO**  $\begin{bmatrix} 1 \end{bmatrix}$

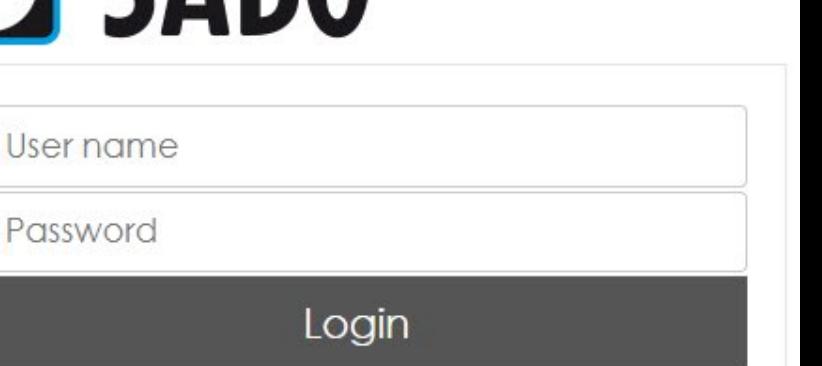

#### Dear user,

to access the claim management system you need to request the login credentials by writing a mail to the following address: mail@sabo.it.

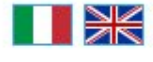

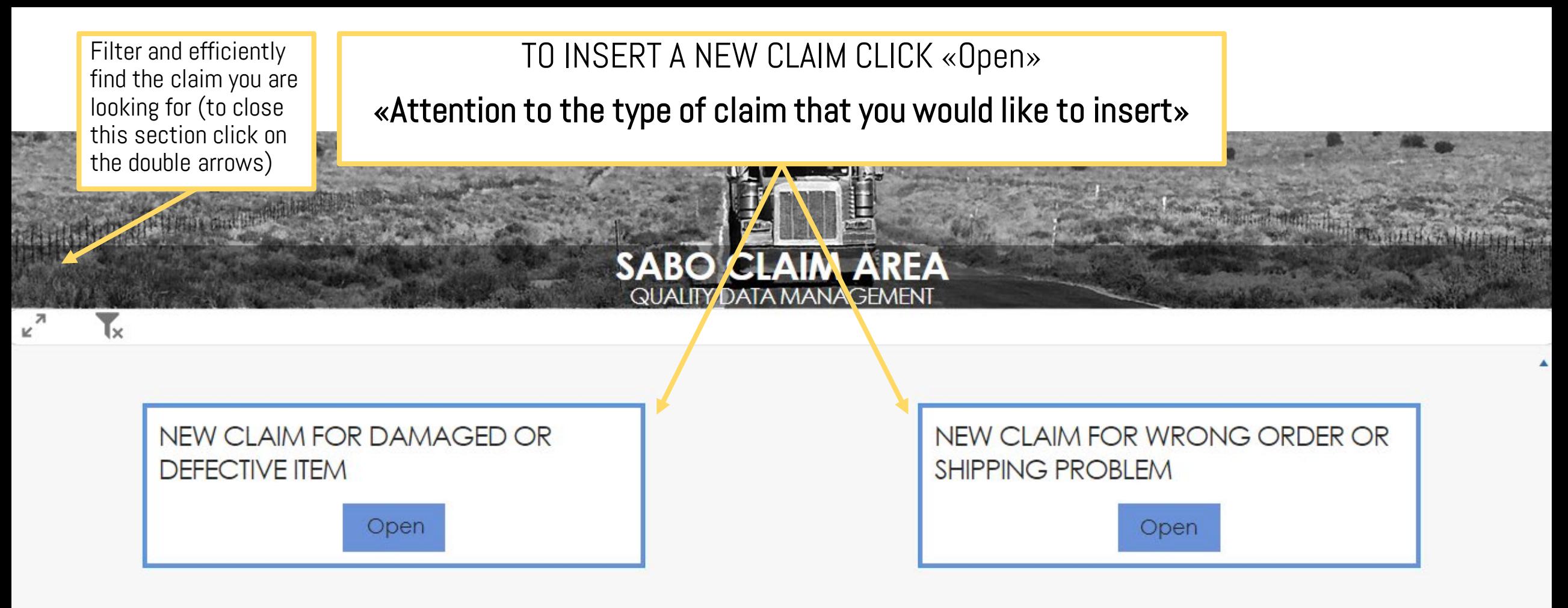

#### **CLAIM LIST**

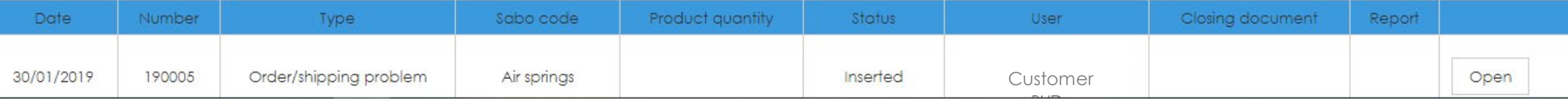

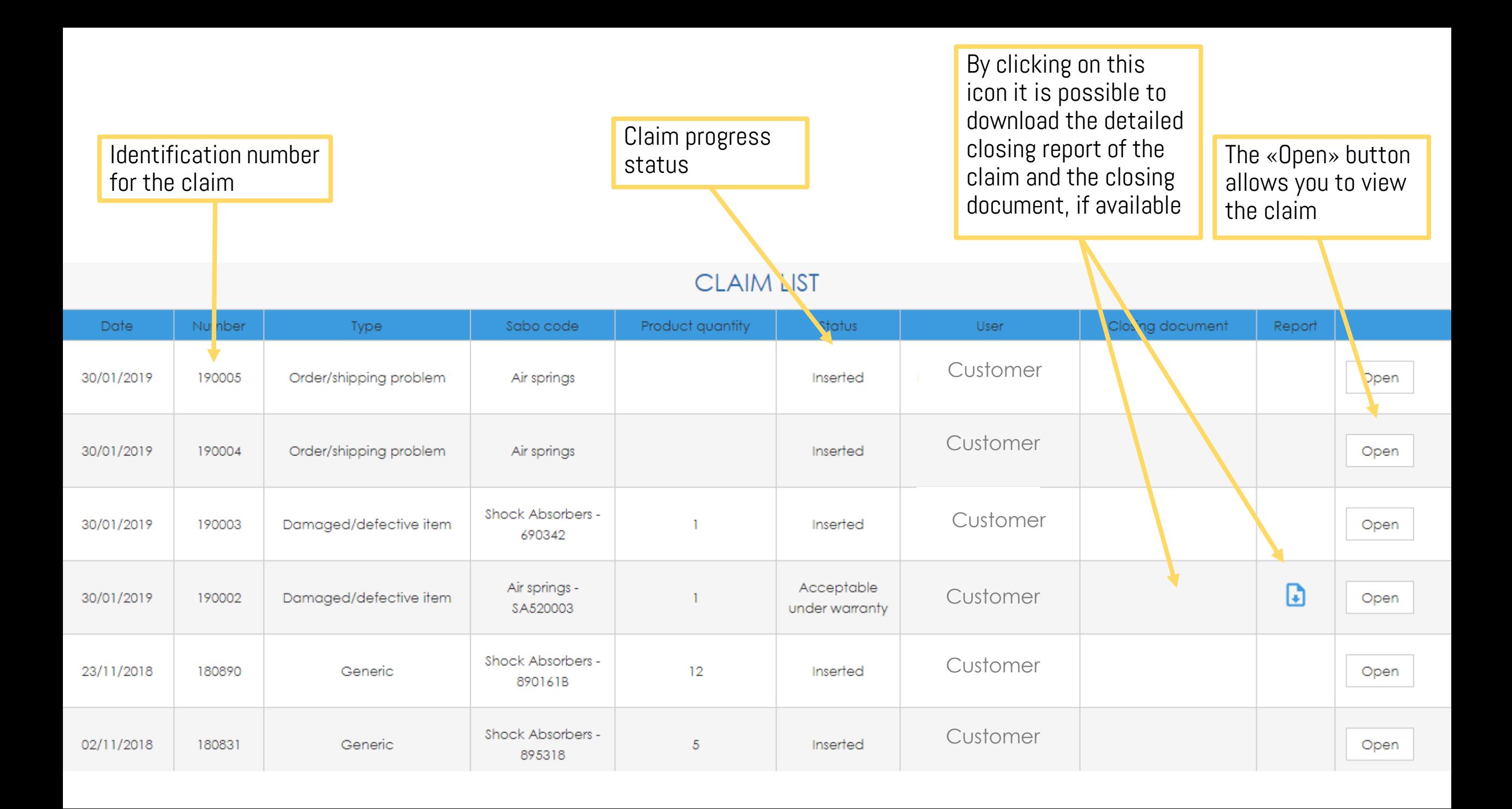

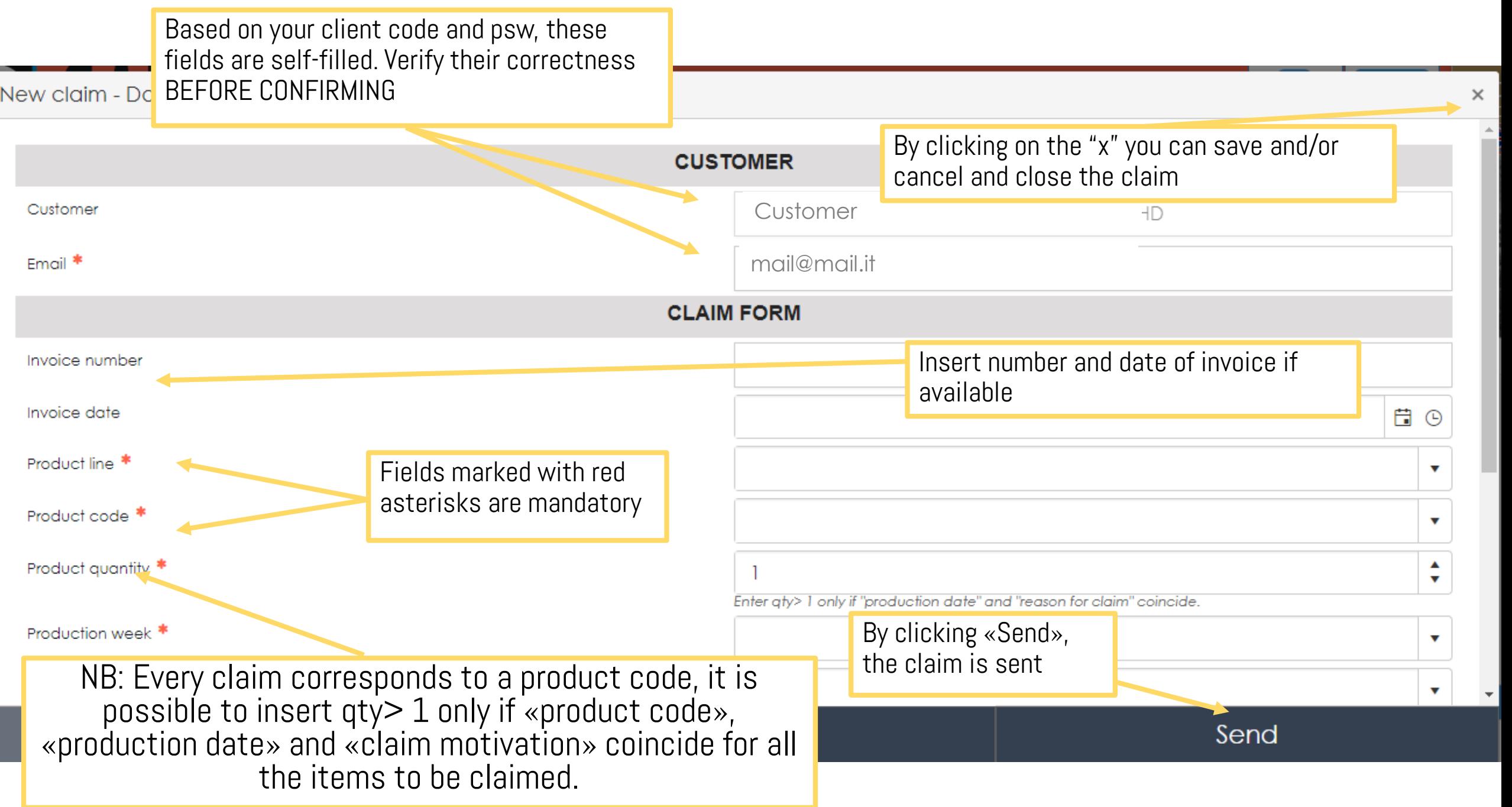

# **Dear Customer, thank you for entering correctly your claim! We will reply to you briefly.**

Once the claim has been entered and sent, the system will send you a confirmation e-mail with the summary data of your claim. Remember, you can always view the claim details by accessing it from the claim archive.